# ГБОУ АО «Вечерняя (сменная) общеобразовательная школа № 10»

## АВТОРСКАЯ ПРОГРАММА ФАКУЛЬТАТИВНОГО КУРСА ДЛЯ ШКОЛ ПРИ ИУ **«ОСНОВЫ РАБОТЫ НА ПК, ОСНАЩЁННЫХ ОПЕРАЦИОННОЙ СИСТЕМОЙ LINUX»**

Программа предназначена для старших классов Вечерней (сменной ) общеобразовательной школы Срок реализации: 2 года

Автор: учитель математики Богунов Александр Николаевич

ДОКУМЕНТ ПОДПИСАН ЭЛЕКТРОННОЙ ПОДПИСЬЮ Сертификат: 01D64B8940ECC5B0000000C200060002

Васильев Ринат Рафикович Владелец: Действителен: с 26.06.2020 по 26.06.2021 Дата подписи: 05.04.2021 09:07:25

Астрахань – 2011

# **ПОЯСНИТЕЛЬНАЯ ЗАПИСКА**

Настоящая программа авторского факультативного курса «Основы работы на ПК, оснащённых операционной системой Linux» разработана исходя из современных требований к уровню подготовки выпускников общеобразовательных школ, а также с учётом специфики ОУ при исправительных учреждениях.

С каждым годом по всему миру увеличивается количество людей, использующих свободное программное обеспечение. Сегодня по всему миру миллионы пользователей ОС Linux в том числе такие крупные частные компании Google, IBM, Panasonic, ConocoPhillips, Amazon, Peugeot, Toyota Motor, Dell, Нью-йоркская фондовая биржа, а также правительственные структуры: Министерство юстиции Бельгии, полиция и правительство Франции, Министерство обороны, Почтовая служба, Федеральные суды США, немецкий парламент (проект BundesTux). ОС Linux используется в науке например крупнейший суперкомпьютер Канады IBM iDataPlex , научно-исследовательское судно АSV Roboat (используется для сбора данных о популяции тихоокеанских китов), ЦЕРН — Европейская организация по ядерным исследованиям ( крупнейшая в мире лаборатория физики высоких энергий). 17 декабря 2010 г. Правительство РФ издало распоряжение о переходе федеральных органов исполнительной власти и федеральных бюджетных учреждений на использование свободного программного обеспечения на 2011– 2015 годы. Использование свободного программного обеспечения становится нормой для современного пользователя персональным компьютером. К сожалению, знания, полученные самостоятельно, не всегда являются чётко структурированными и на них трудно опираться в повседневной деятельности, между теорией и практикой образуется разрыв. Помочь преодолеть этот разрыв может школа, уже сегодня обладающая необходимой материально-технической базой для обучения работе на ПК оснащенных операционной системой Linux. Использование свободного программного обеспечения является необходимым условием для информационного прорыва российского общества.

Знакомство с информационными технологиями и OС Linus особенно актуально для школ при исправительных учреждениях т.к. у обучающихся появятся возможности:

1. приобщиться к миру свободного программного обеспечения, зачастую являющегося единственной альтернативой использованию пиратского проприета́рного программного обеспечения (и, следовательно, недопущение правонарушений – в сфере информационных технологий);

2. получать юридическую помощь от лучших специалистов страны, знакомиться с постоянно обновляющимся законодательством Российской Федерации;

3. посещать виртуальные музеи, библиотеки, межшкольные конференции и образовательные порталы, что существенно повысит уровень обученности учащихся по основным школьным предметам .

**Цель факультативного курса** заключается в том, чтобы помочь осуждённым обучающимся в школе адаптироваться к требованиям современного информационного общества**.**

#### **Задачи факультативного курса:**

-ознакомить обучающихся с историей вычислительной техники;

-дать общие представления об архитектуре и устройстве ЭВМ;

-научить основам работы в операционной системе Linux;

-обучить работать с помощью компьютера с различными видами информации;

-освоить системы базовых знаний, отражающих вклад информатики в формирование современной научной картины мира, роль информационных процессов в обществе, биологических и технических системах;

-воспитать ответственное отношение к информации с учётом правовых и этических аспектов её распространения, избирательного отношения к полученной информации;

- развивать у обучающихся познавательные интересы, интеллектуальные и творческие способности средствами информационных технологий;

-научить применять, анализировать, преобразовывать информационные модели реальных объектов и процессов, используя при этом компьютер, в том числе при изучении других школьных дисциплин.

#### **Методы и формы обучения**

Основными формами являются лекционные и практические занятия. Обязательным я считаю использование на практических занятиях метода проектов. Предполагается использование плакатов, схем, учебных фильмов, презентаций, OMS-файлов, анализ материалов периодической печати и электронных СМИ.

Изучение курса завершается проведением зачёта. Рекомендуется использование дихотомической шкалы («зачёт» - «незачёт»). Зачёт может проводится в форме собеседования или на основе выполненного индивидуального проекта.

**Оборудование:** компьютер, мультимедиа-проектор, экран, принтер, мультимедийные диски, плакаты, схемы.

Данный курс рассчитан на **72 часа** (1 час в неделю), срок обучения составляет два года, курс включает в себя 9 разделов:

**Первый год обучения (36 часов):** «Информация и информационные процессы» – 6 часов», «Компьютер» – 11 часов, «Алгоритмы – 4 часа», «Технология обработки графической информации» – 8 часов, «Технология обработки текста» – 6 часов.

**Второй год обучения (36 часов):** «Операционная система» – 17 часов, «Технология обработки числовой информации» – 4 часа, «Создание презентаций» – 10 часов, «Компьютерные коммуникации» – 4 часа) – итого 70 часов и два часа на зачётное время. Данная временная нагрузка обусловлена факультативной направленностью.

Программа состоит из следующих разделов: пояснительной записки, содержания программы, требований к уровню обученности, списка используемых источников и приложения. В связи с тем, что операционная система Linux динамично развивается, программа факультатива разработана с учётом возможности её дальнейшей корректировки в соответствии с будущими реалиями, требованиями.

# **СОДЕРЖАНИЕ ПРОГРАММЫ**

## **Первый год обучения (36 часов)**

### **1**. **Информация и информационные процессы (6 часов**)

Понятие информации и информационной модели (информация в материальном мире). Информация в живой природе. Классификация информации. Значение термина в различных областях знания: информатике, физике, математике. Сбор, хранение и переработка информации. Информационная деятельность человека. Кодирование информации. Количество и единицы измерения информации. Двоичный алфавит. Двоичная система счисления. Высказывания истинные и ложные. Дезинформация.

## **2**. **Компьютер (11 часов**)

История и перспектива развития вычислительной техники: доэлектронный период 1948 –1958 гг. – первое поколение ЭВМ; 1959 –1967 гг. – второе поколение ЭВМ; 1968–1973 гг. – третье поколение ЭВМ; 1974–1982 гг. – четвертое поколение ЭВМ, современность и перспектива развития ЭВМ. Структура компьютера. Устройства ввода и вывода информации. Процессор. Оперативная память. Программное управление компьютером. Операционная система, история разработки OС Linux. Файлы и каталоги.

## **3. Алгоритмы (4 часа)**

Алгоритм и его свойства. Способы записи алгоритмов. Организация данных в алгоритмах. Простые и составные величины. Типы величин. Основные формы организации действий в алгоритмах.

## **4. Технология обработки графической информации OС Linux (8 часов)**

Графические редакторы. Простейший графический редактор. Основные инструменты и операции. Палитры цветов. Создание и редактирование изображений. Редактор изображений Gimp: работа с фотографиями, рисование, экранные фильтры, настраиваемый интерфейс.

## **5. Технология обработки текста в OС Linux (6 часов)**

Понятие текста и его обработка. Текстовый редактор и его основные функции. Выбор параметров шрифтов. Редактирование и форматирование текста, набор математического текста. Вставка и форматирование таблиц. Форматирование текста. Работа с иллюстрациями. Основные объекты в текстовом редакторе и работа с ними.

## **Второй год обучения (36 часов)**

## **1. Операционная система Linux (17 часов)**

Запуск ОС **Linux**. Особенности интерфейса современных ОС. Функциональные возможности ОС **Linux**. Рабочий стол в ОС Linux. Файлы. Папки. Ярлыки. Открытие окон. Изменение размеров окна. Свертывание окон. Справочная система ОС. Работа с файлами и папками. Основное меню. Меню проводника. Работа со стандартными программами. Работа с терминалом, основные команды.

#### **2. Технология обработки числовой информации (4 часа)**

Основные объекты в электронных таблицах. Типы и форматы данных. Абсолютные и относительные ссылки. Построение диаграмм и графиков.

#### **3. Компьютерные коммуникации (4 часа)**

Телекоммуникационные системы. Локальные и глобальные сети.

Электронная почта. Сеть Интернет. Серверы. Браузеры. Браузер Mozilla Firefox. Поиск информации в компьютерных сетях. Основы технологии WWW.

## **4. Создание презентаций в ОС Linux (10 часов)**

Объекты и приложения. Настройка анимации текста и рисунков. Запуск и наладка презентаций. Создание управляющих кнопок. Создание индивидуальных проектов.

# **ТРЕБОВАНИЯ К УРОВНЮ ОБУЧЕННОСТИ**

#### *Обучающиеся должны знать / понимать*

1.Объяснять различные подходы к определению понятия «информация».

2.Знать единицы измерения информации.

3.Назначение наиболее распространённых средств автоматизации информационной деятельности (текстовых редакторов, текстовых процессоров, графических редакторов, электронных таблиц, компьютерных сетей).

4.Назначение и виды информационных моделей, описывающих реальные объекты или процессы.

5.Использование алгоритма как модели автоматизации деятельности

6.Назначение и функции операционных систем.

## *Обучающиеся должны уметь:*

1.Оценивать достоверность информации, сопоставляя различные источники.

2.Распознавать информационные процессы в различных системах.

3.Осуществлять выбор способа представления информации в соответствии с поставленной задачей.

4.Иллюстрировать учебные работы с использованием средств информационных технологий.

5.Создавать информационные объекты сложной структуры, в том числе гипертекстовые.

6.Осуществлять поиск информации в компьютерных сетях.

7.Представлять числовую информацию различными способами (таблица, график, диаграмма и пр.)

8.Соблюдать правила техники безопасности и гигиенические рекомендации при использовании средств ИКТ.

> *Использовать приобретенные знания и умения в практической деятельности и повседневной жизни для:*

- эффективной организации индивидуального информационного пространства;

- автоматизации коммуникационной деятельности;

- эффективного применения информационных образовательных ресурсов в учебной деятельности.

## **СПИСОК РЕКОМЕНДОВАННЫХ ИСТОЧНИКОВ**

#### *Учебная литература*

- 1. Костромин, В. Linux для пользователя. СПб. : БХВ-Петербург , 2002.
- 2. Белунцов, В. Самоучитель пользователя Linux. М. : ДЕСС КОМ, 2003.
- 3. Кузьмин, А., Золотарева Н. Поиск в Интернете. Как искать, чтобы найти. СПб. : Наука и техника, 2006.
- 4. Беспалько, В. Образование и обучение с участием компьютеров (педагогика третьего тысячелетия): Учебно-методическое пособие. М. –Воронеж: РАО, 2002.
- 5. Лапчик, М. Методика преподавания информатики: Учебное пособие для педагогических вузов. М. : Академия, 2001.
- 6. Симонович, С. Информатика : Базовый курс /– СПб. : Питер, 2008.
- 7. Михеева, Е. Практикум по информатике. М. : Издательский центр «Академия», 2008.
- 8. Шевель, А. Эффективная работа в Linux, 1998.

#### *Интернет-источники*

- 9. «Руководство пользователя Gimp» http://docs.gimp.org/2.4/ru/
- 10. «Электронный офис OpenOffice» http://www.tepka.ru/openoffice/
- 11. История компьютера http://chernykh.net
- 12. Методическая копилка учителя информатики –http://www.metod-kopilka.ru
- 13."Единое окно доступа к образовательным ресурсам" –http://window.edu.ru
- 14."Российское образование" www.edu.ru
- 15. IBM developerWorks. Раздел по Linux. Статьи, обзоры, учебные пособия http://www.ibm.com/developerworks/ru/linux/
- 16.Сайт русскоязычного сообщества Ubuntu –http://ubuntu.ru/
- 17. Сиалия свободная деловая платформа http://www.integra-l.ru
- 18. "Виртуальная энциклопедия "Linux по-русски"– http://rus-linux.net
- 19. Линукс для начинающих http://www.linux4newbie.com/
- 20. Линуксцентр http://www.linuxcenter.ru/

# *Приложение*

# УЧЕБНО-ТЕМАТИЧЕСКИЙ ПЛАН

## факультативного курса для школ при ИУ «Основы работы на ПК, оснащённых операционной системой Linux» (72 часа, 1 час в неделю) Срок реализации: 2 года

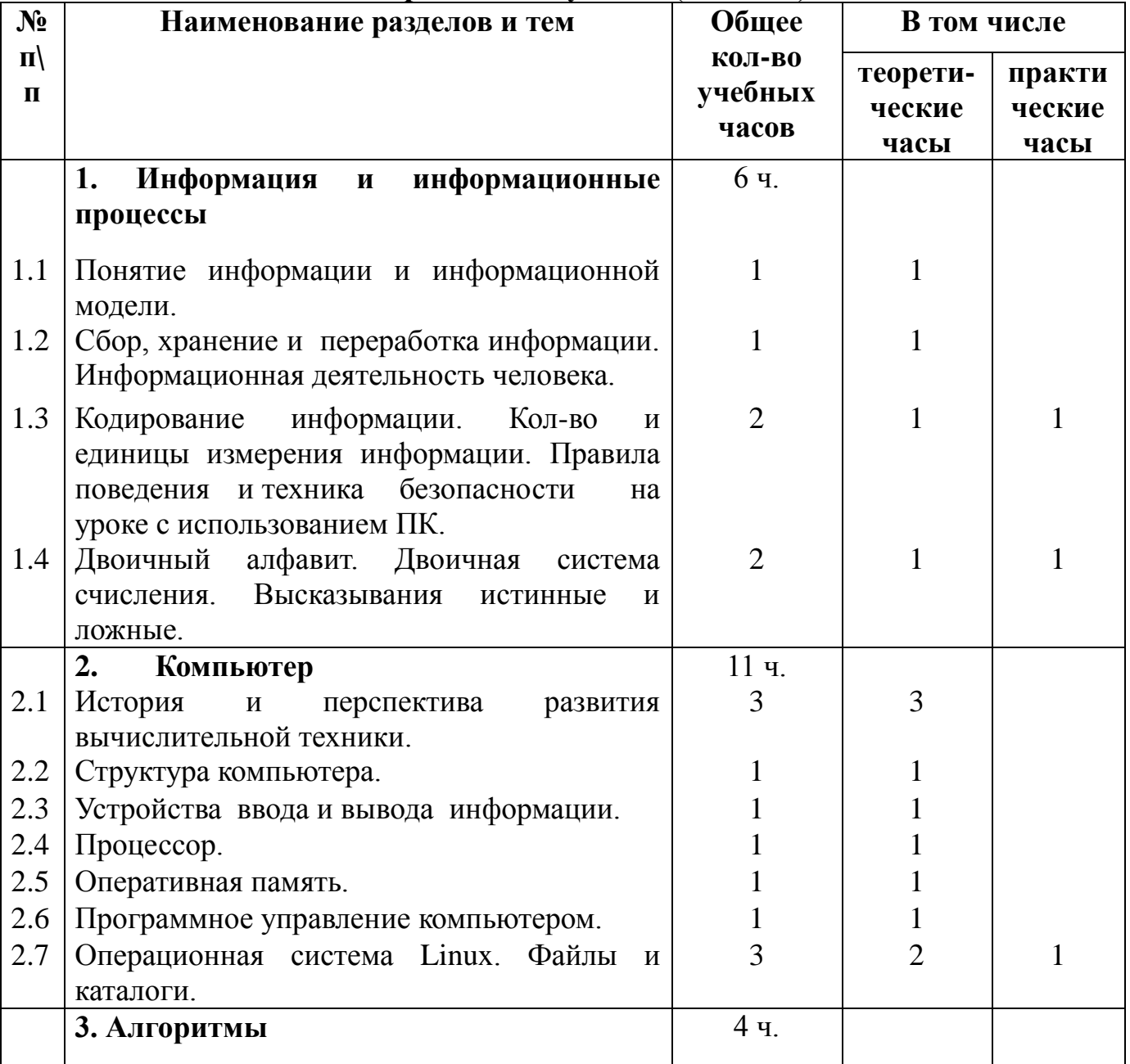

# **Первый год обучения (36 часов)**

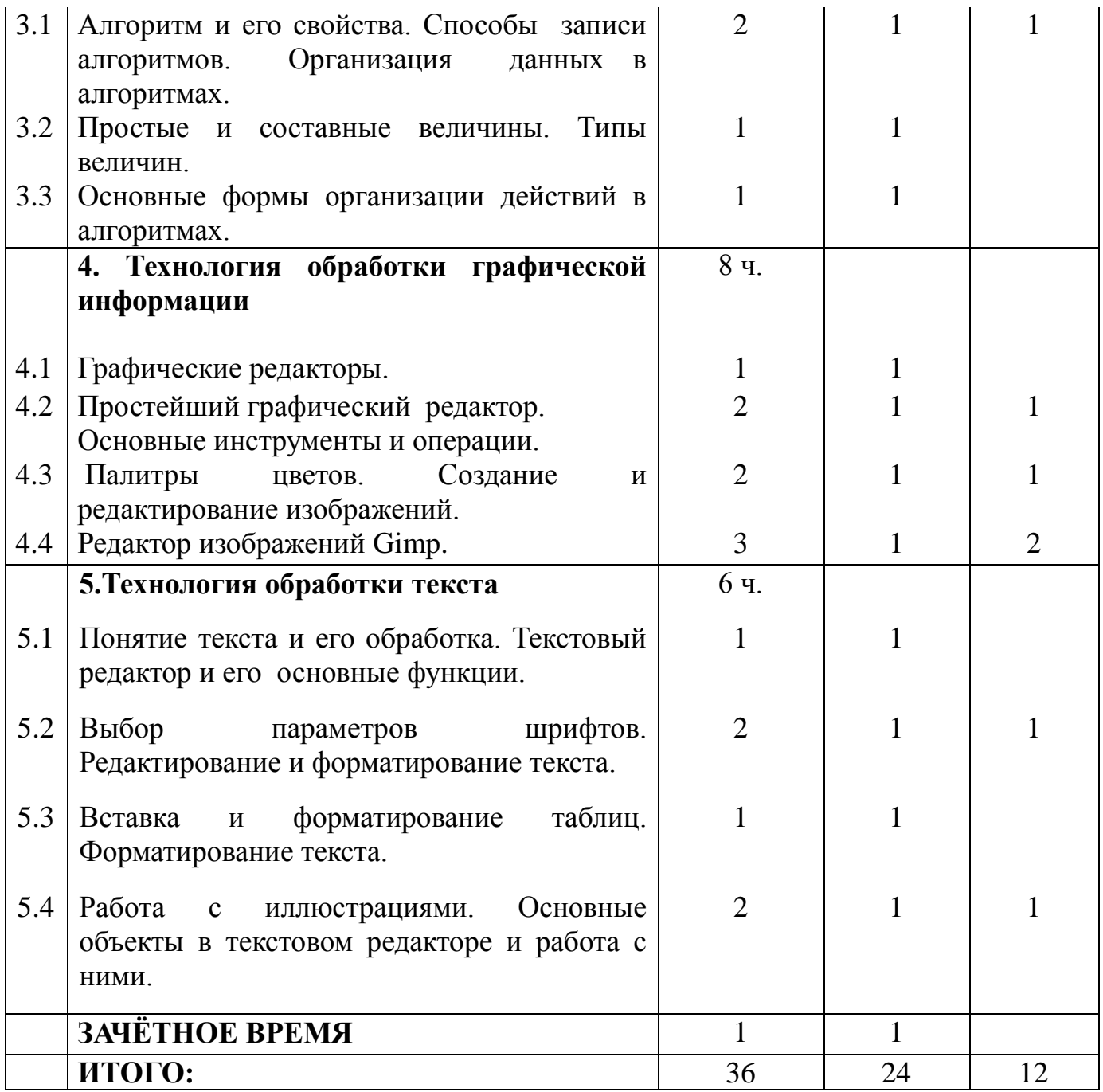

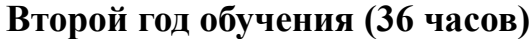

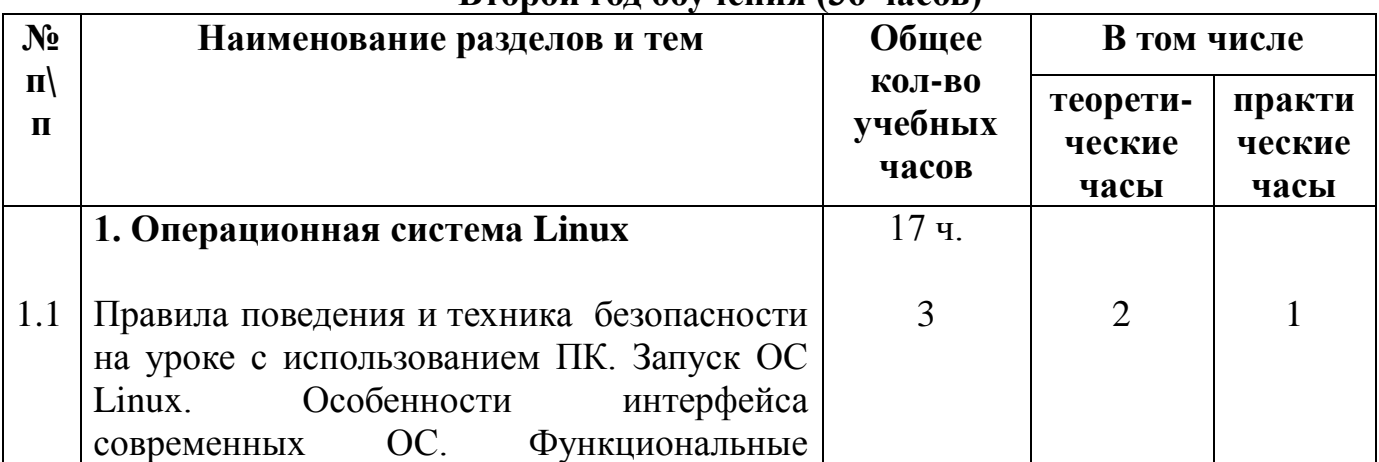

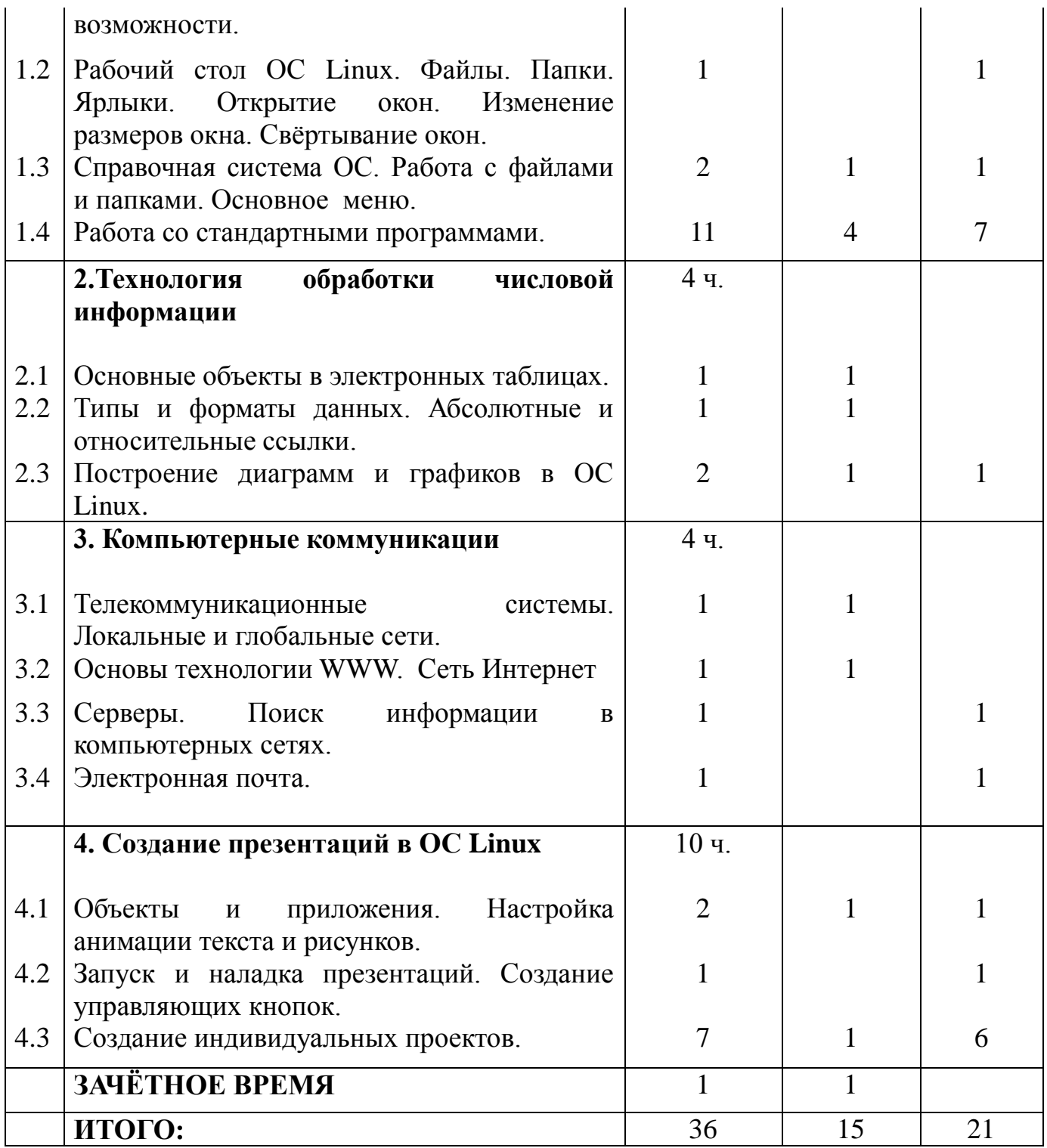